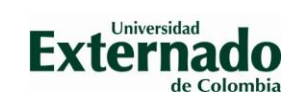

## **GUÍA GENERAL PARA EL PROCESO DE MATRÍCULA POSGRADOS DE DERECHO**

## **INSTRUCCIONES GENERALES**

- **1. La legalización de la matrícula es un acto formal que debe adelantarse ante la Secretaría Académica de la facultad, previo cumplimiento de los requisitos establecidos reglamentariamente, y es indispensable para adquirir la calidad de estudiante, razón por la cual debe leer cuidadosamente y llevar a cabo las actividades que se relacionan abajo.**
- **2. Tenga presente que el pago de la matrícula NO obliga a reconocer la calidad de Estudiante; únicamente se reconoce cuando Usted complete su proceso de matrícula con la entrega de TODOS los documentos en la Secretaría Académica de Derecho, de acuerdo con las instrucciones del formato respectivo. Solamente en ese momento se emitirá el carné y se integrará su nombre en la lista de estudiantes.**
- **3. Es indispensable que máximo en la segunda visita Usted complete su proceso de matrícula. Después de esa fecha la Universidad no le reconocerá la calidad de Estudiante.**
- **4. Si es estudiante extranjero debe cumplir la normatividad del Ministerio de Relaciones Exteriores, para poder matricularse en la Universidad, así:** 
	- **a. Registre la visa y la cédula en el Ministerio de Relaciones Exteriores.**
	- **b. Si su visa NO es de Estudiante debe ir al Ministerio de Relaciones Exteriores (Dirección de visas), para que le hagan la anotación de que cursará estudios en el país. Para ello debe llevar el certificado de existencia y representación de la Universidad Externado y el pensum del programa (solicítelos en la Secretaría Académica de Derecho, edificio A piso 3).**
	- **c. Una vez obtenga la autorización del Ministerio, radique la visa y los demás documentos para legalizar su registro académico.**
	- **d. Recuerde que estos requisitos pueden cambiar, por lo cual es importante que consulte antes las páginas <http://www.cancilleria.gov.co/> [y http://www.migracioncolombia.gov.co/](http://www.migracioncolombia.gov.co/)**
- **5. Tenga en cuenta que debe adjuntar los siguientes documentos:**
	- **a. Documento de identidad.**
	- **b. Recibo de pago de matrícula cancelada con el soporte correspondiente y/o documentos que soporten el pago cuando se trate de créditos o convenio.**
	- **c. 1 foto digital tipo documento con las siguientes especificaciones:** *fondo blanco***,** *tamaño 3x4, formato JPG y resolución 600 DPI*
	- **d. Copia de acta de grado**
	- **e. Copia de diploma de grado**
	- **f. Copia de la visa si aplica; la visa debe tener especificado "Estudiante de la universidad Externado de Colombia"** *(ver punto 4).*

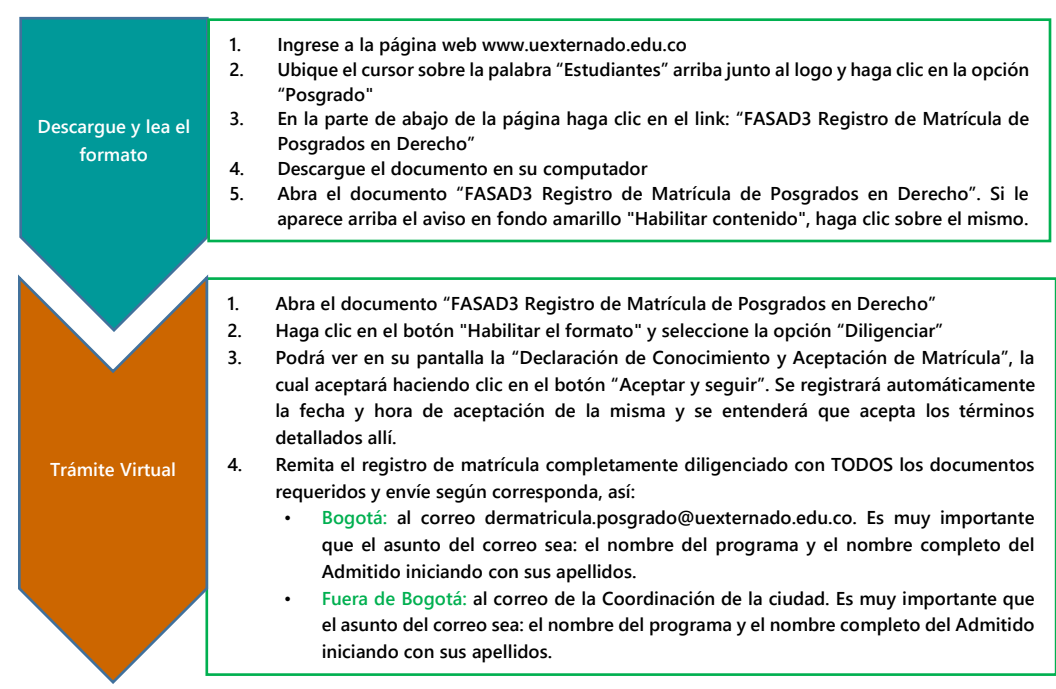

## **PROCEDIMIENTO PARA REALIZAR LA MATRÍCULA**